## 1. Zarejestrować się na stronie

### [www.me100t.com](http://www.me100t.com/)

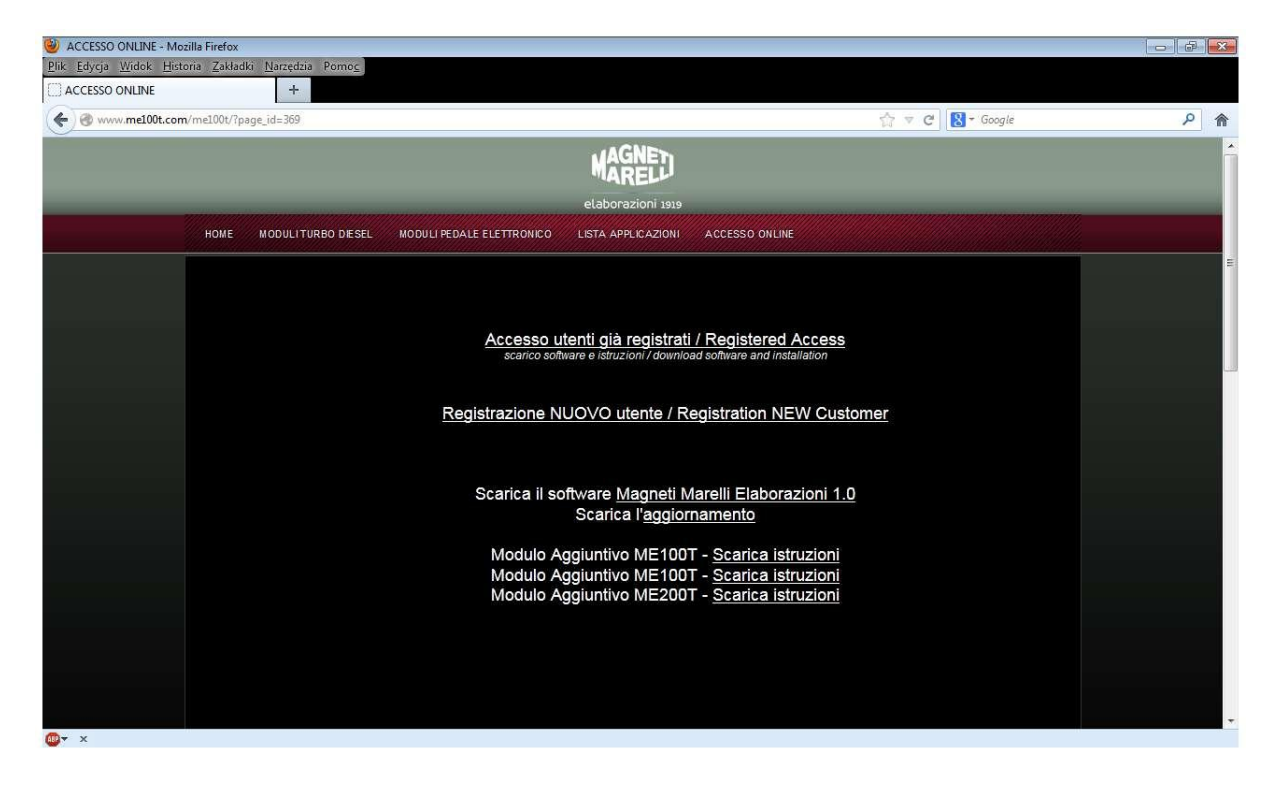

2. Zainstalować program "Magneti Marelli Elaborazioni 1." bezpośrednio ze strony

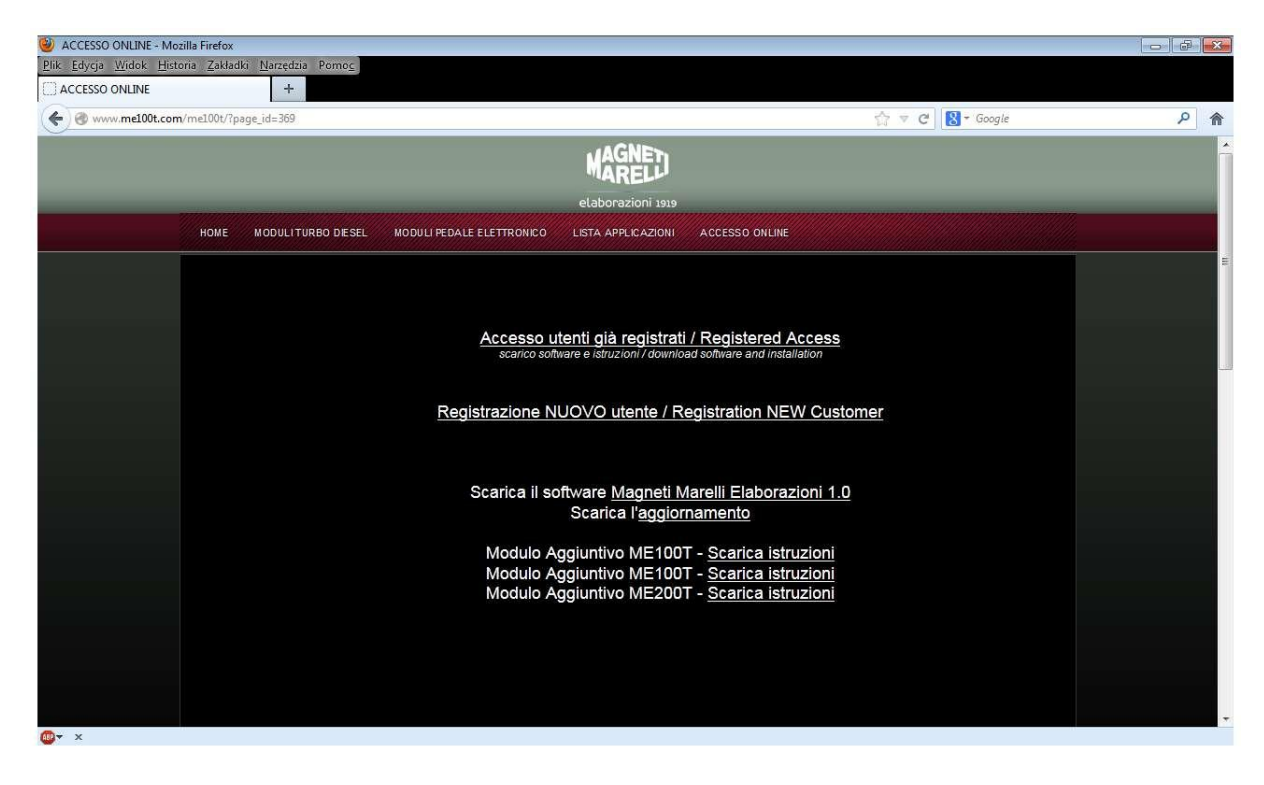

## [www.me100t.com](http://www.me100t.com/)

3. Uruchomić program Magneti Marelli Elaborazioni (PC musi mieć aktywne połączenie z Internetem, a moduł podłączony do tego samego komputera poprzez przewód USB)

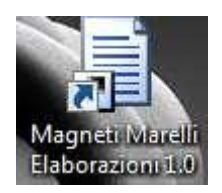

4. Zalogować się danymi, wysłanymi przez administratora (otrzymuje się je po wypełnieniu formularza na stroni[e www.me100t.com](http://www.me100t.com/) – patrz pkt 1.)

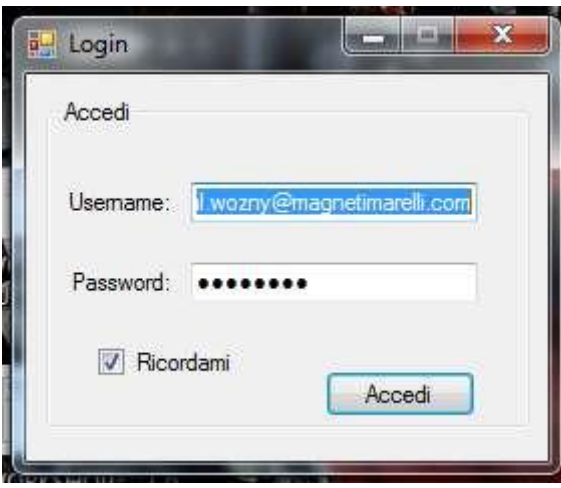

5. Użyć przycisku "Mappatura" w celu wyboru modelu samochodu, do którego chcemy zainstalować moduł. Weryfikacją poprawnego połączenia modułu do komputera są dane identyfikacyjne modułu w prawy górnym rogu programu.

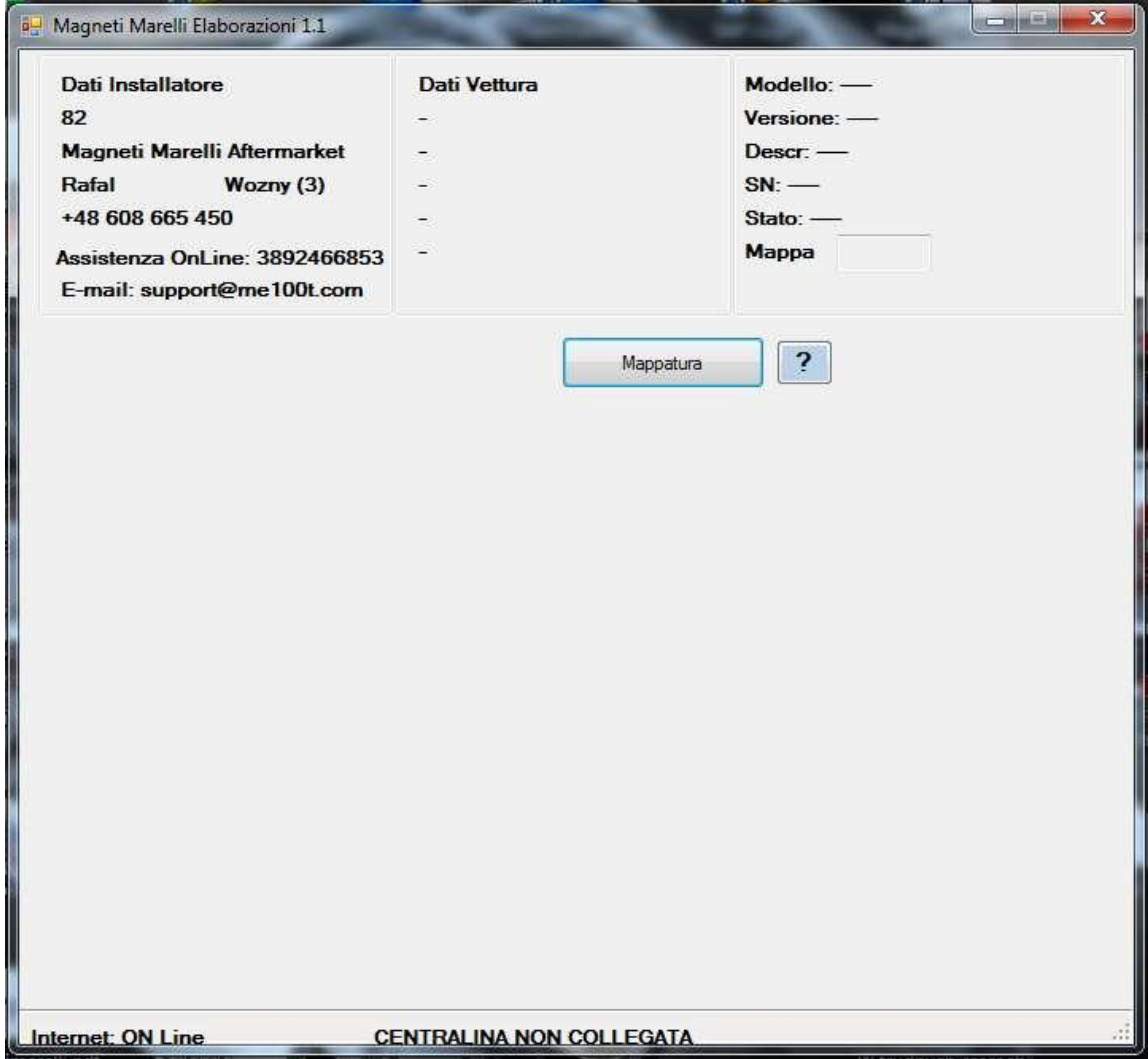

6. Należy dokonać poprawnego wyboru modelu samochodu i silnika w oparciu o pojemność moc nominalną i kod silnika, jeżeli występuje. Następnie użyć przycisku "Download File" po lewej stronie w wierszu właściwym dla wybranego modelu.

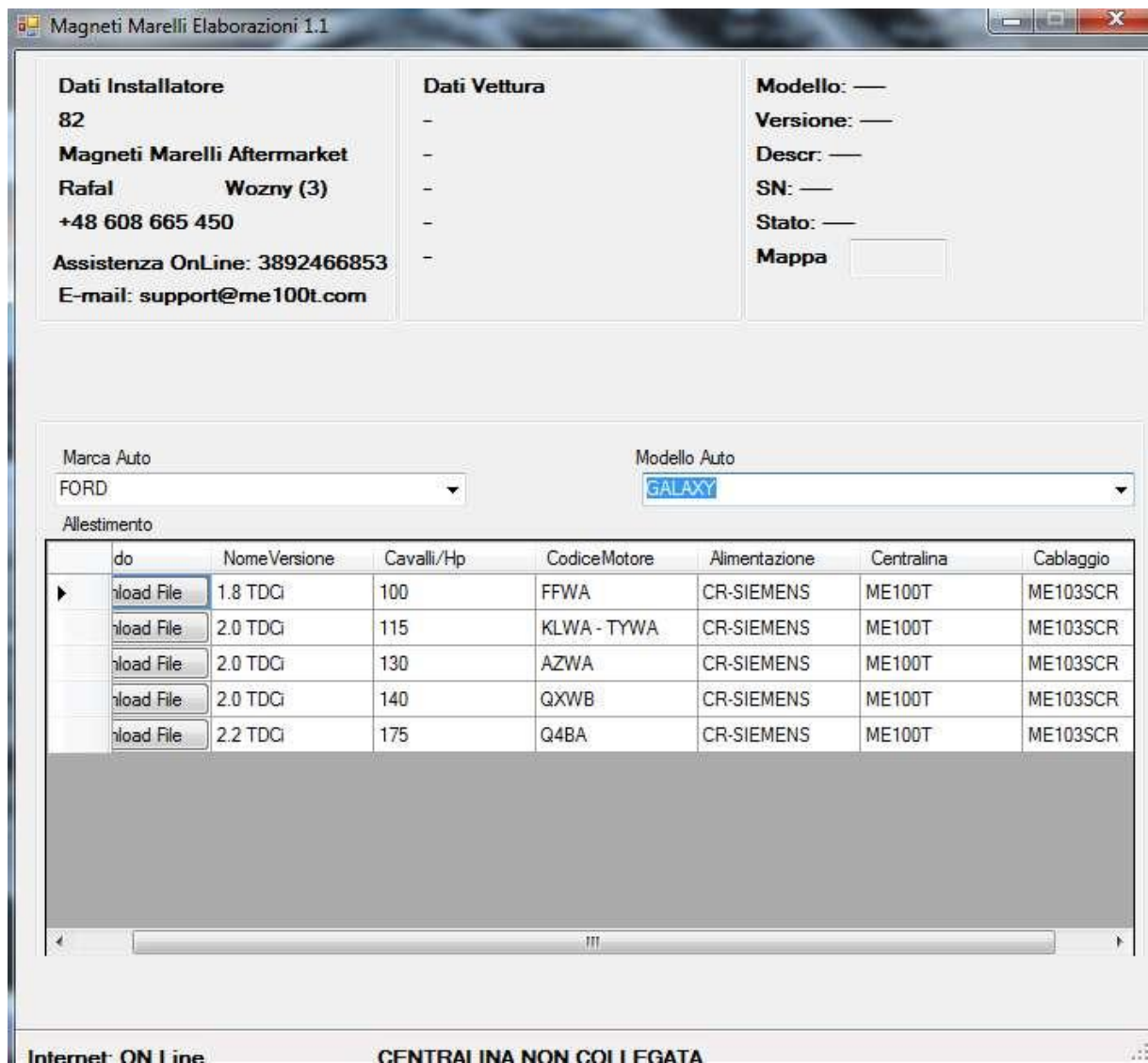

7. Ustawić parametry dla konkretnych ustawień.

Naciśnięcie klawisza Mappa "x" spowoduje aktywację konkretnego programu – dla posiadaczy pilota (ME300T) nie ma to znaczenia, gdyż za jego pomocą można zmieniać programy po zainstalowaniu modułu do samochodu.

Pilot (jeżeli w posiadaniu) kodujemy używając numeru, który znajduje się na obudowie (mała naklejka) lub w środku na płycie głównej; wpisując ów numer w pojawiające się pole po zmianie statusu Telecomando OFF / ON.

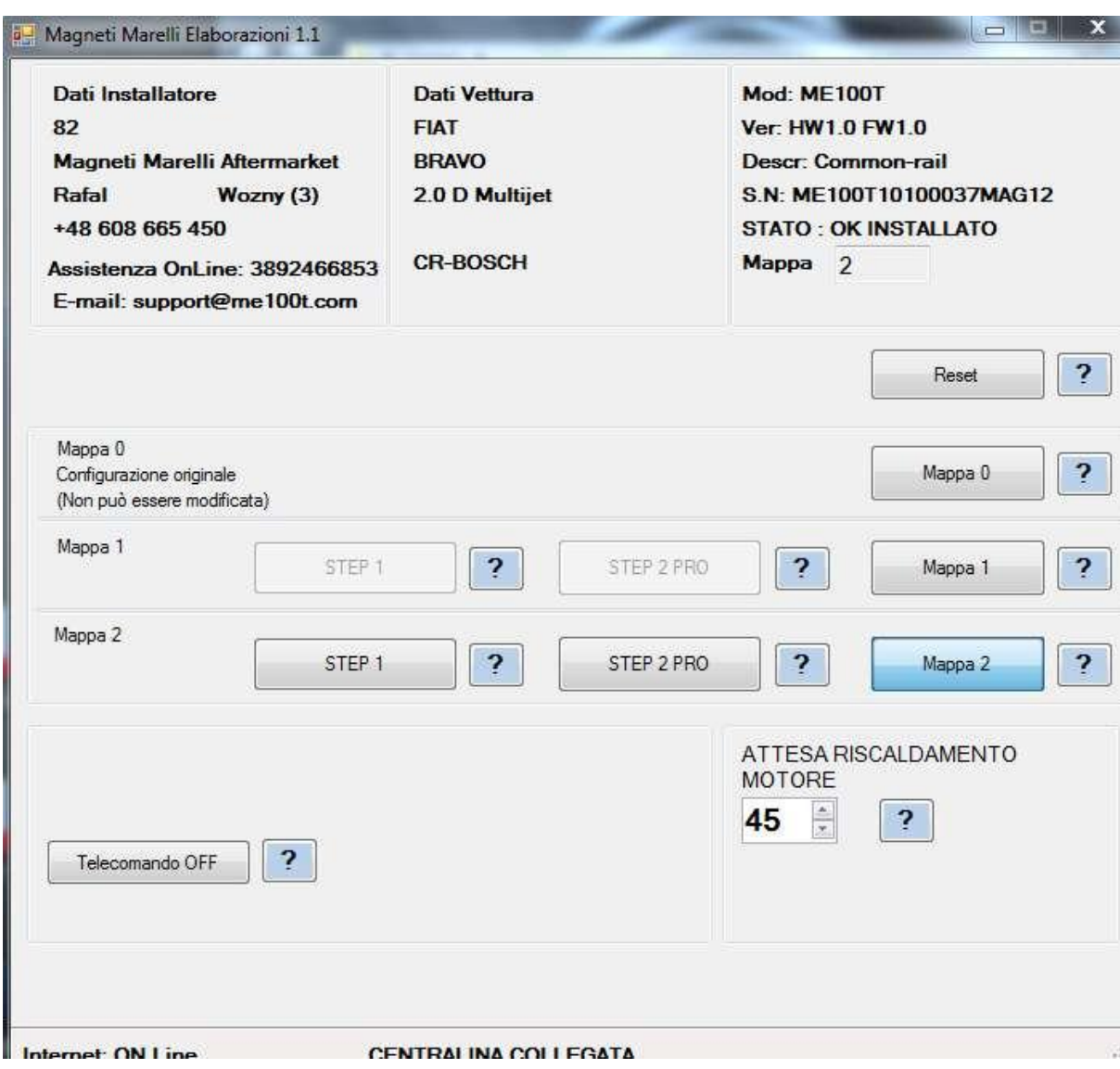

Zaraz po zainstalowaniu oprogramowania, w module znajdziemy nastawy rekomendowane przez Magneti Marelli, w których można dokonać modyfikacji na własną odpowiedzialność za pomocą STEP 1 (ogólna zmiana) i STEP 2 PRO (wybiórcze strojenie).

# STEP 1

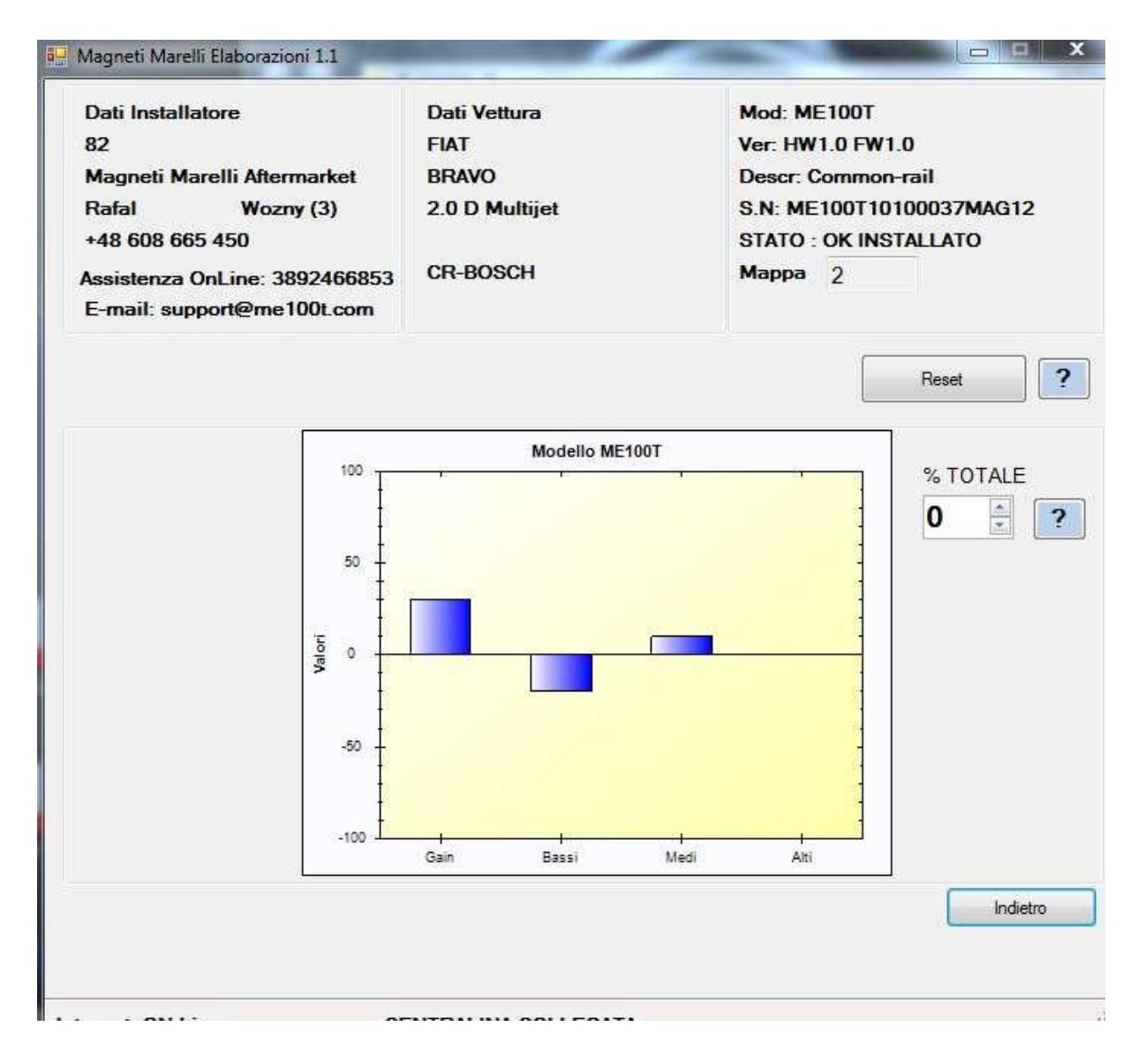

STEP 2 PRO

Ten próg oferuje możliwość zmiany parametrów w 3 zakresach obciążenia pracy silnika ALTI-WYSOKIE 70 DO 100% MEDI-ŚREDNIE 30 DO 70% BASS- NISKIE 0 DO 30% LIMITE PRESSIONE RAIL-LIMIT CISNIENIA NA LISTWIE COMMON RAIL

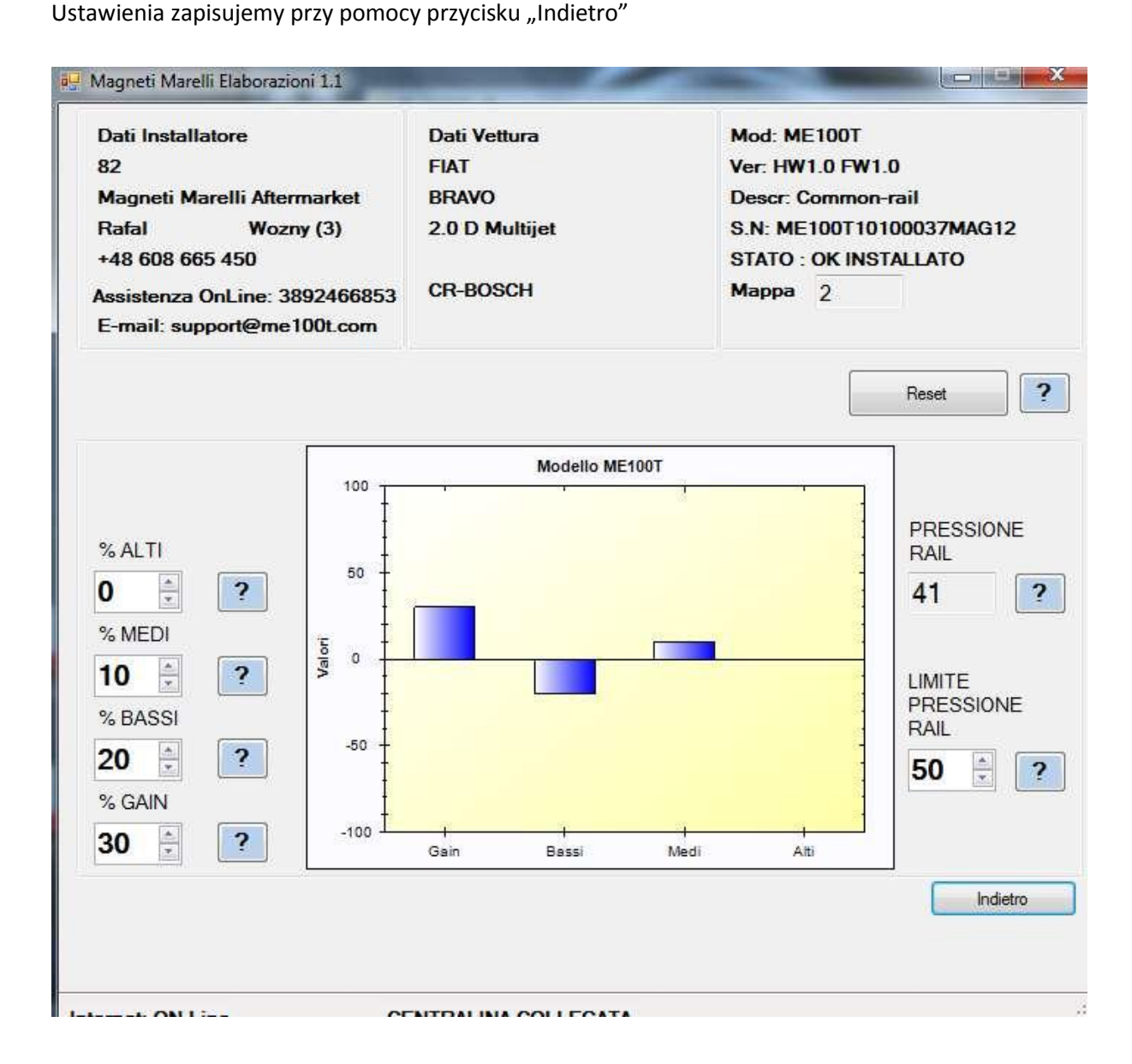

#### **!!! UWAGA !!!**

**Magneti Marelli Aftermaket Parts & Services S.p.A. przypomina,** że dodatkowa centralka jest przeznaczona wyłącznie do zastosowań WYCZYNOWYCH, a więc można ją stosować do jazdy torowej, na torach prywatnych lub wyznaczonych, na drogach zamkniętych dla ruchu.

**Magneti Marelli Aftermaket Parts & Services S.p.A.** nie ponosi żadnej odpowiedzialności za niewłaściwe użycie tego urządzenia. Użytkownik jest zawsze zobowiązany do przestrzegania kodeksu drogowego oraz obowiązujących przepisów. . **Magneti Marelli Aftermaket Parts & Services S.p.A.** nie ponosi żadnej odpowiedzialności za ewentualne szkody spowodowane przez samochód w wyniku wad wyrobu lub błędnego zainstalowania wyżej wymienionych wyrobów.